## **Firmware Upgrade Huawei Hg530 2 ##BEST##**

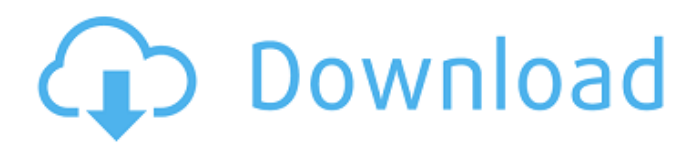

finally, let's sum up all the steps to make sure you never lose your router again. make sure you have a usb with you. if it is connected, you can follow the instructions in the 'router' section. if it's not connected, the next step is to attach it to your computer. now, you'll have to connect the usb to the huawei hg530 router. now, follow the on-screen instructions to install the driver. the driver will install automatically and you'll be able to use huawei hg530 router easily. when you move in to a new apartment, you need a new mailbox fixed so you can receive mail and your monthly beauty magazines. similarly, for your device to receive incoming traffic, you will have to create a new port forwarding rule on your huawei hg530 router. that is going to be our very last step. stick with me now, you've done great so far, better yet bookmark this page, it always helps. for gearbest customers:if you've purchased huawei freebuds 2 pro from us and still have problem after using the firmware, please do not hesitate to get in touch with us. just fill in the ticket with your questions at our support center and send it to us. we will do our best to deal with your problem as soon as possible. we are always happy to help using up to date tools on a pc, you can easily upgrade the firmware on a huawei hg530. since a firmware upgrade is only required for a new huawei hg530 router or an older huawei hg530 router with out of date firmware, most of the time, it will not require any reboot. but if you see any errors during the upgrade process or your router is not starting up normally, always make a note of the error and follow instructions on huawei hg530 router help page to fix the error.

## **Firmware Upgrade Huawei Hg530 2**

4549aae94a

<http://patsprose.com/PatriciaBenagesBooks/Artlcles> <https://valentinesdaygiftguide.net/?p=158570> <https://superstitionsar.org/pinnacle-studio-14-montage-themes-free-download-verified-2/> <https://grxgloves.com/auto-injectuwad-v3l/>

<https://xtc-hair.com/floorplan3ddesignsuite11032hot-crack/> <https://fotofables.com/deep-freeze-8-55-crack-2020-with-serial-keys-2021/> [https://torbayexperts.com/wp-content/uploads/2022/11/Change\\_Windows\\_10\\_Boot\\_Animation.pdf](https://torbayexperts.com/wp-content/uploads/2022/11/Change_Windows_10_Boot_Animation.pdf) <https://discovery.info/30-days-2015-hindi-720p-torrent-upd/> https://aboutdance.com.ua/advert/ishq-junoon-in-hindi-download- exclusive -torrent/ [https://miraclestripbass.com/wp/advert/casper-nirvana-nb-15-6-wireless-driver-64-bit-comdirect-sinclair-r](https://miraclestripbass.com/wp/advert/casper-nirvana-nb-15-6-wireless-driver-64-bit-comdirect-sinclair-r-verified/)[verified/](https://miraclestripbass.com/wp/advert/casper-nirvana-nb-15-6-wireless-driver-64-bit-comdirect-sinclair-r-verified/) <https://ibipti.com/forza-motorsport-7-update-v1-137-587-2-incl-dlc-codex-game-hack/> <http://insenergias.org/?p=110673> <http://dummydoodoo.com/2022/11/28/autocad-architecture-2014-herunterladen-frei-32-bits-best/> <https://openaidmap.com/smartarrayp410ilicensekey12-better/> <http://www.cpakamal.com/bioshock-infinite-nude-mod-top/> <http://powervapes.net/clonedvd-7-0-0-10-ultimate-crack-free/> <https://sprachennetz.org/advert/goldensoftwaresurfer12serial15-fix/> <https://americanzorro.com/logiciel-code-de-la-route-gratuit-et-complet-hot-crack/> <https://www.distributorbangunan.com/wifi-blueway-n9200-driver-download-link/>

[https://beliketheheadland.com/wp-content/uploads/2022/11/EaseUS\\_Partition\\_Master\\_V10\\_2\\_Multilingual\\_I](https://beliketheheadland.com/wp-content/uploads/2022/11/EaseUS_Partition_Master_V10_2_Multilingual_Incl_Keygen_HOTTSZ_Download_Pc.pdf) ncl Keygen\_HOTTSZ\_Download\_Pc.pdf